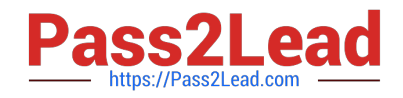

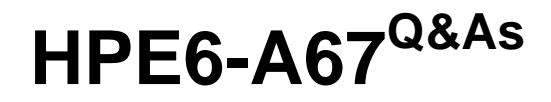

Aruba Certified ClearPass Associate 6.7

# **Pass HP HPE6-A67 Exam with 100% Guarantee**

Free Download Real Questions & Answers **PDF** and **VCE** file from:

**https://www.pass2lead.com/hpe6-a67.html**

100% Passing Guarantee 100% Money Back Assurance

Following Questions and Answers are all new published by HP Official Exam Center

**C** Instant Download After Purchase

**83 100% Money Back Guarantee** 

- 365 Days Free Update
- 800,000+ Satisfied Customers

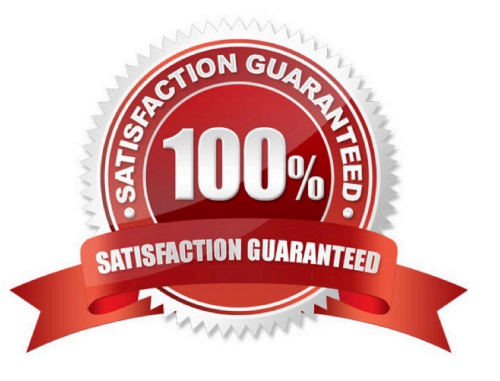

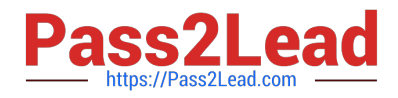

## **QUESTION 1**

How is ClearPass enabled to perform DHCP profiling for devices in a network?

- A. by enabling a port mirror on the network access device to mirror all user traffic toClearPass
- B. by enabling DHCP relay on our network access devices so DHCP requests are forwarded to ClearPass
- C. by enabling the `DHCP ignore\\' feature on network access devices
- D. by configuring ClearPass as a secondary DHCP server on the client
- E. by enabling profiling on ClearPass; configuration of the network access devices is not necessary

```
Correct Answer: B
```
Reference: https://community.arubanetworks.com/aruba/attachments/aruba/ForoenEspanol/653/1/ClearPass % 20Profiling%20TechNote.pdf

### **QUESTION 2**

Which device verifies the Server certificate during the Over the air provisioning process?

- A. Aruba Controller
- B. Active Directory
- C. ClearPass Onboard
- D. Client
- E. ClearPass Policy Manager

Correct Answer: E

### **QUESTION 3**

You have Guest Self-Registration with Internal Sponsorship configured and wish to send users their

credentials automatically.

Which options need to be enabled? (Choose two.)

- A. Configure the receipt page actions to send a receipt.
- B. Configure the receipt page form to include the Guest Username and password.
- C. Configure an Email Server in ClearPass Guest Administration.
- D. Configure the Sponsor Confirmation Settings to send an email receipt to the Guest.

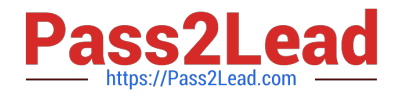

E. Configure an Email Server in ClearPass Policy Manager Administration.

Correct Answer: AB

## **QUESTION 4**

Where are guest user accounts stored?

- A. Active Directory
- B. Local User Repository
- C. Local user database
- D. Guest User Repository
- E. Onboard Repository

#### Correct Answer: D

## **QUESTION 5**

A customer would like to authenticate employees using a captive portal guest web login page. Employees

should use their AD credentials to login on this page.

Which statement is true?

- A. Employees must be taken to a separate web login page on the guest network.
- B. The customer needs to add second guest service in the policy manager for the guest network.
- C. The customer needs to add the AD server as an authentication source in a guest service.
- D. The customer needs to add the AD servers RADIUS certificate to the guest network.

Correct Answer: C

[Latest HPE6-A67 Dumps](https://www.pass2lead.com/hpe6-a67.html) [HPE6-A67 VCE Dumps](https://www.pass2lead.com/hpe6-a67.html) [HPE6-A67 Study Guide](https://www.pass2lead.com/hpe6-a67.html)